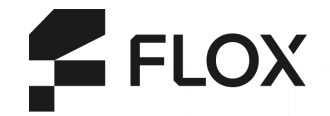

## **Reproducible dev environments w/Flox**

Ross Turk

**flox.dev**

### **A few abstract thoughts about software environments…**

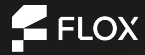

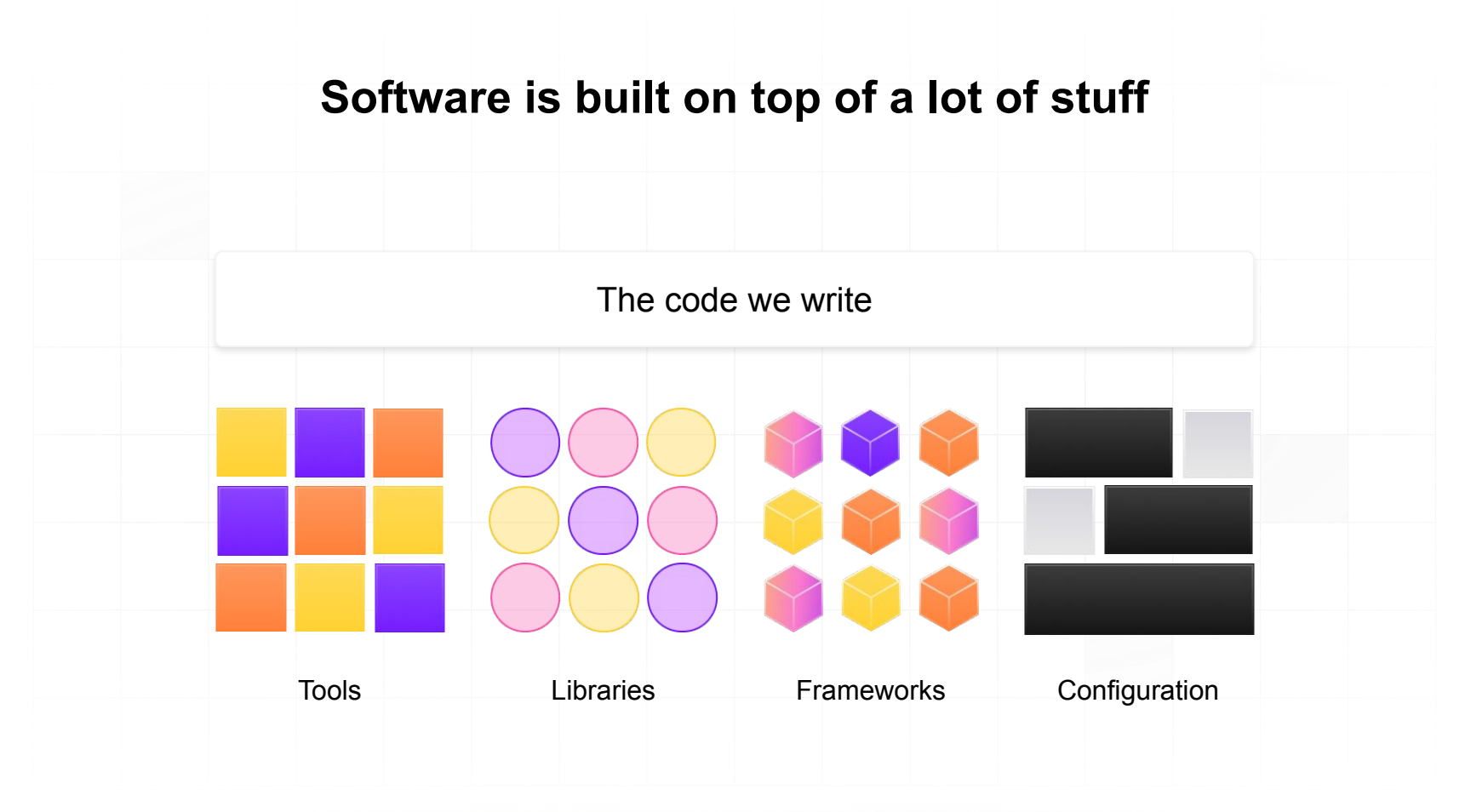

 $E$ FLOX

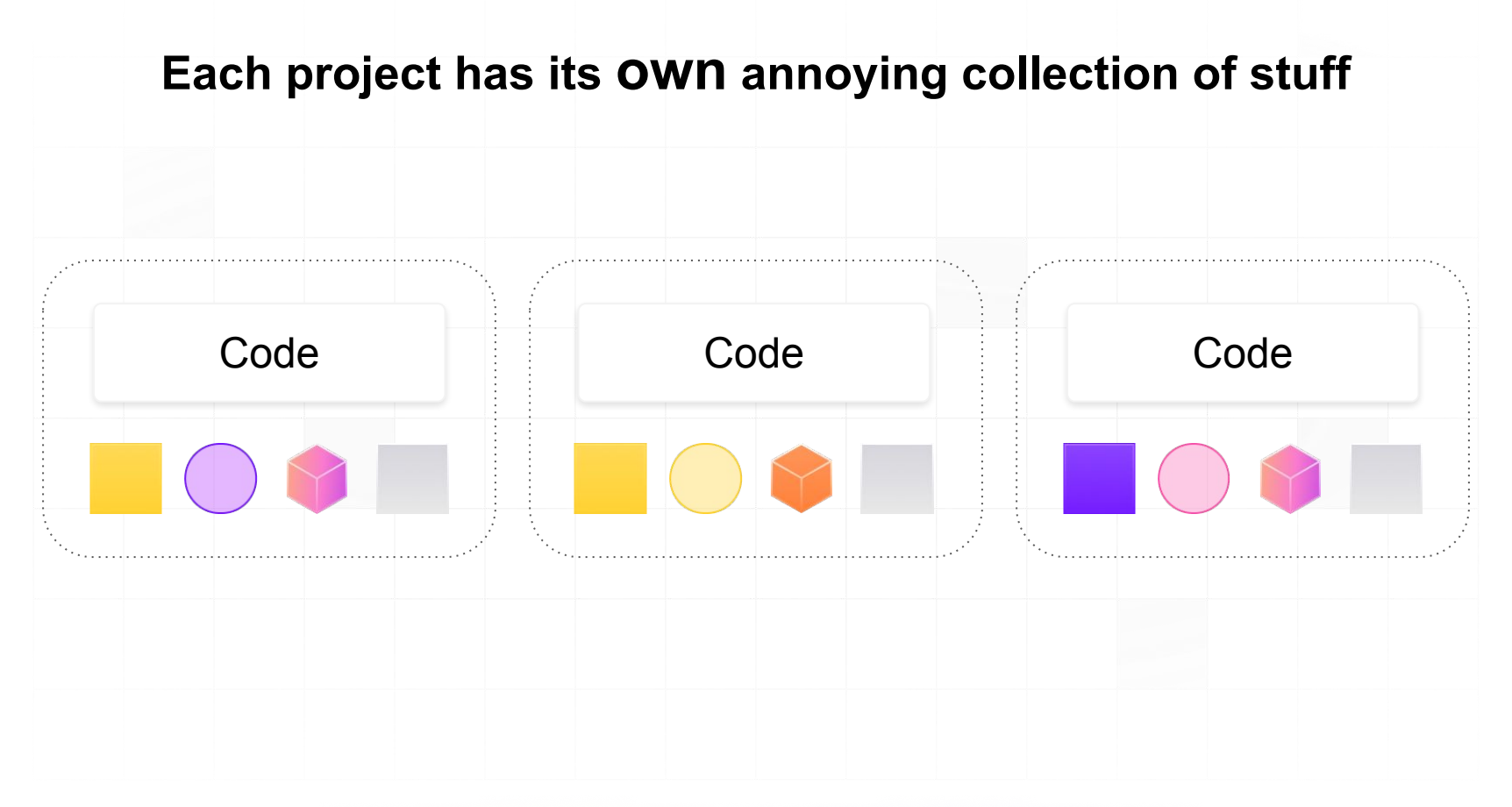

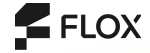

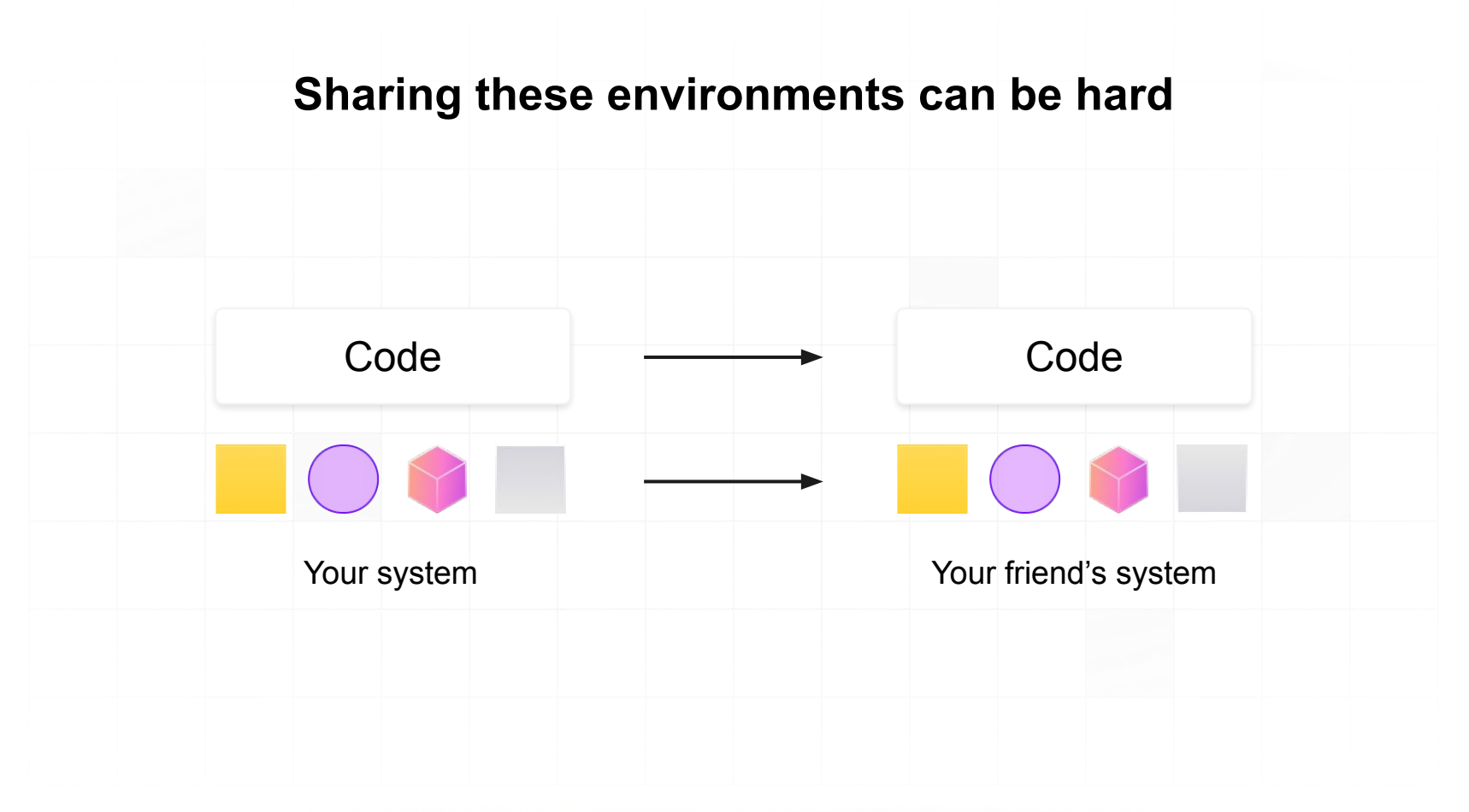

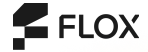

#### **Recreating the past is even harder**

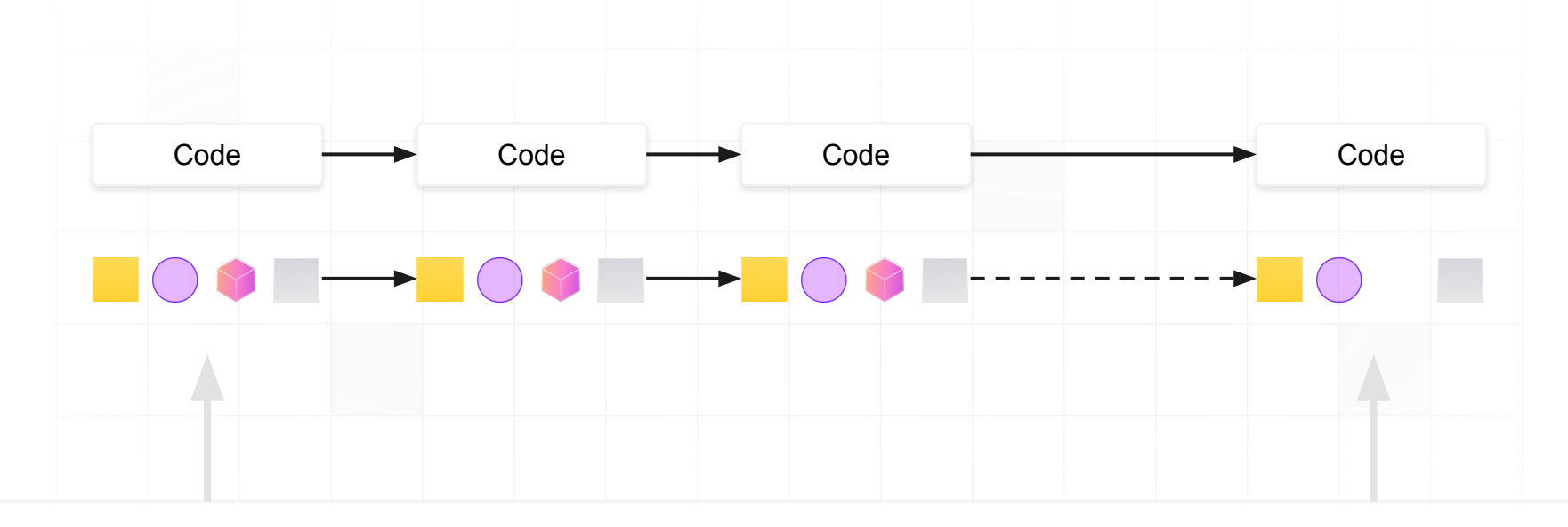

Public sources

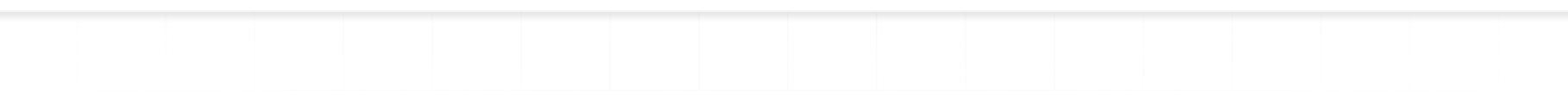

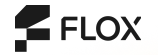

# **E FLOX**

Reproducible, consistent environments that span platforms, projects & time

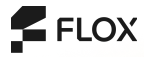

## **Okay, now a few quick thoughts about package management**

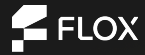

#### **Most package managers operate at the system level**

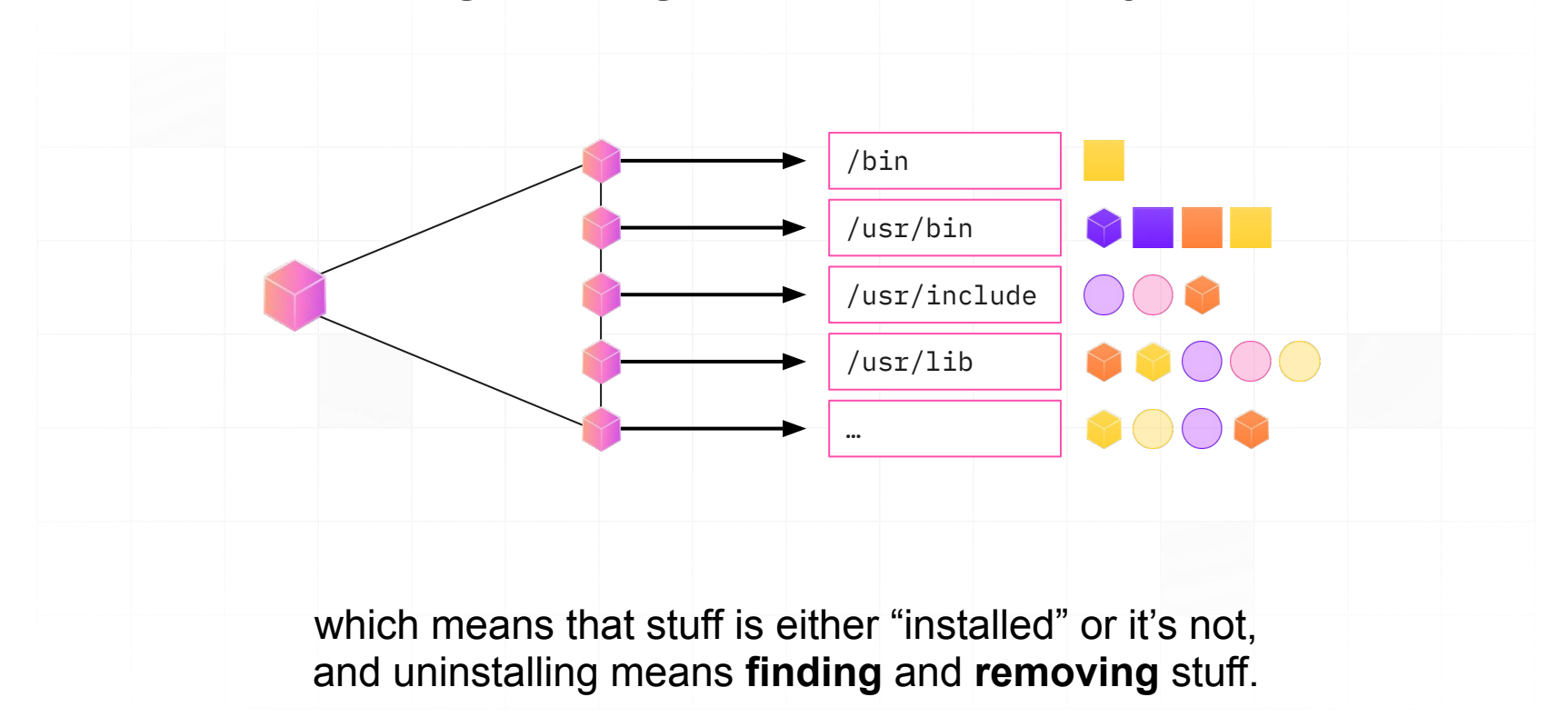

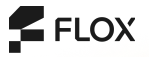

#### **Nix places packages into a special store**

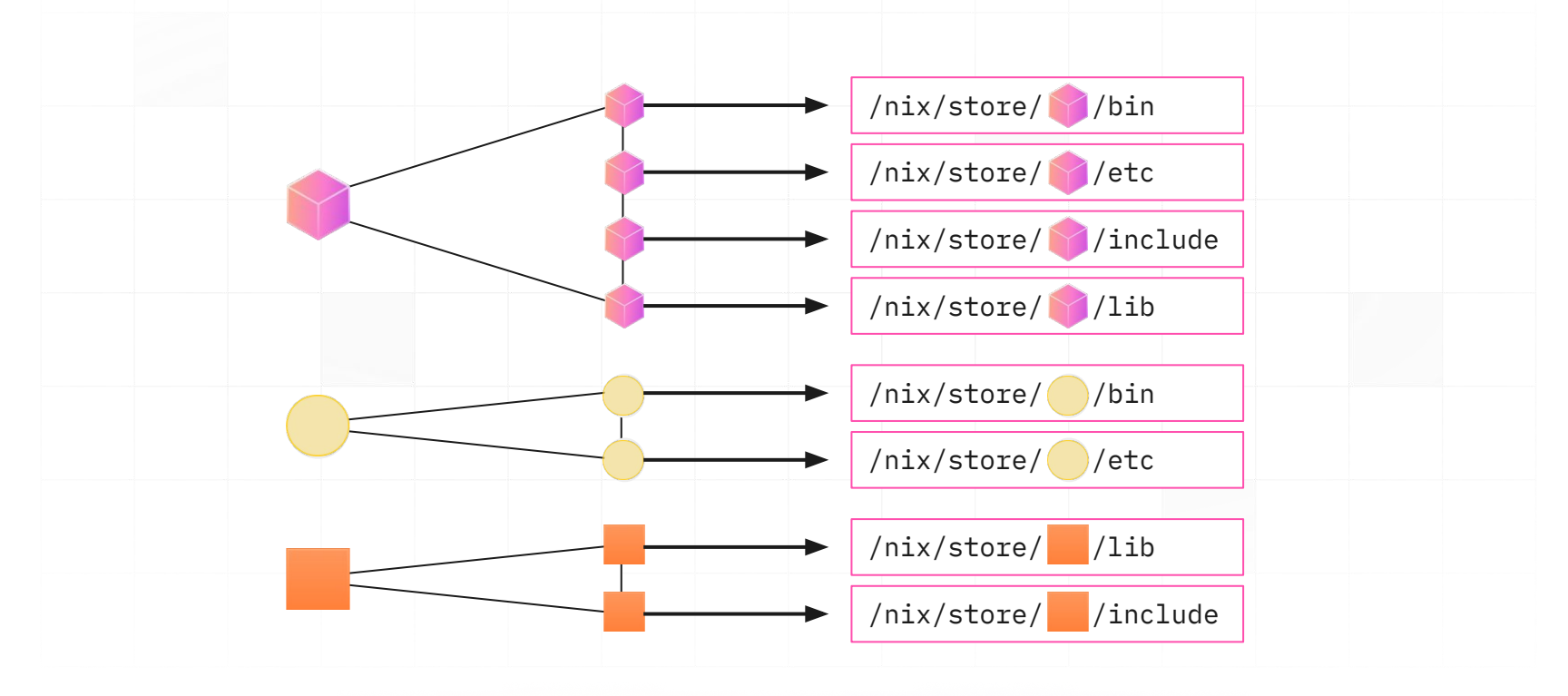

 $F$  FLOX

#### **And weaves them together dynamically**

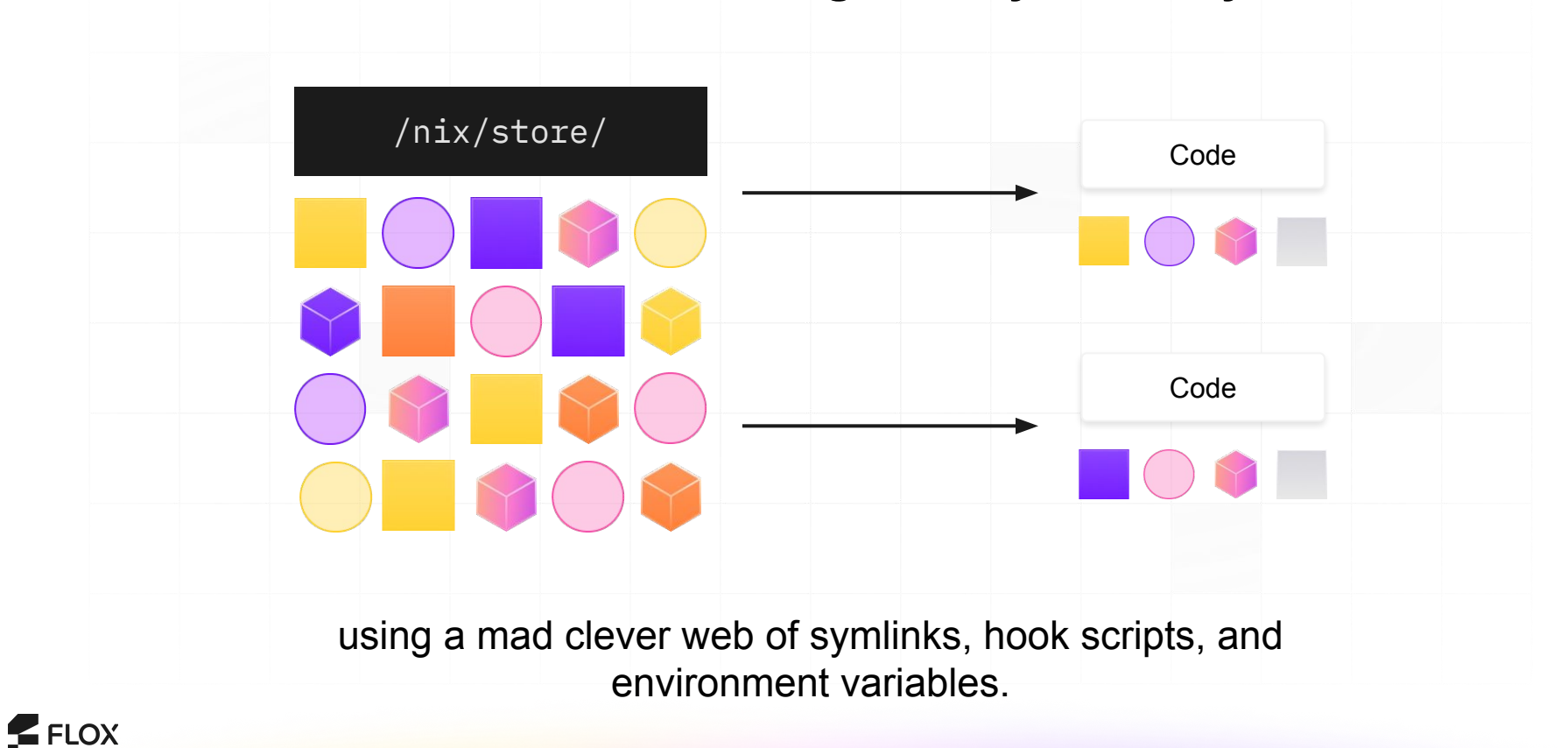

#### **Nix does more than just manage packages**

Builds software deterministically using a declarative language

Allows for sophisticated overrides and complex integrations

...it also acts *nothing like* a traditional package manager and it has a steep learning curve.

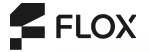

## **What is Flox?**

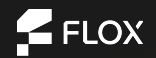

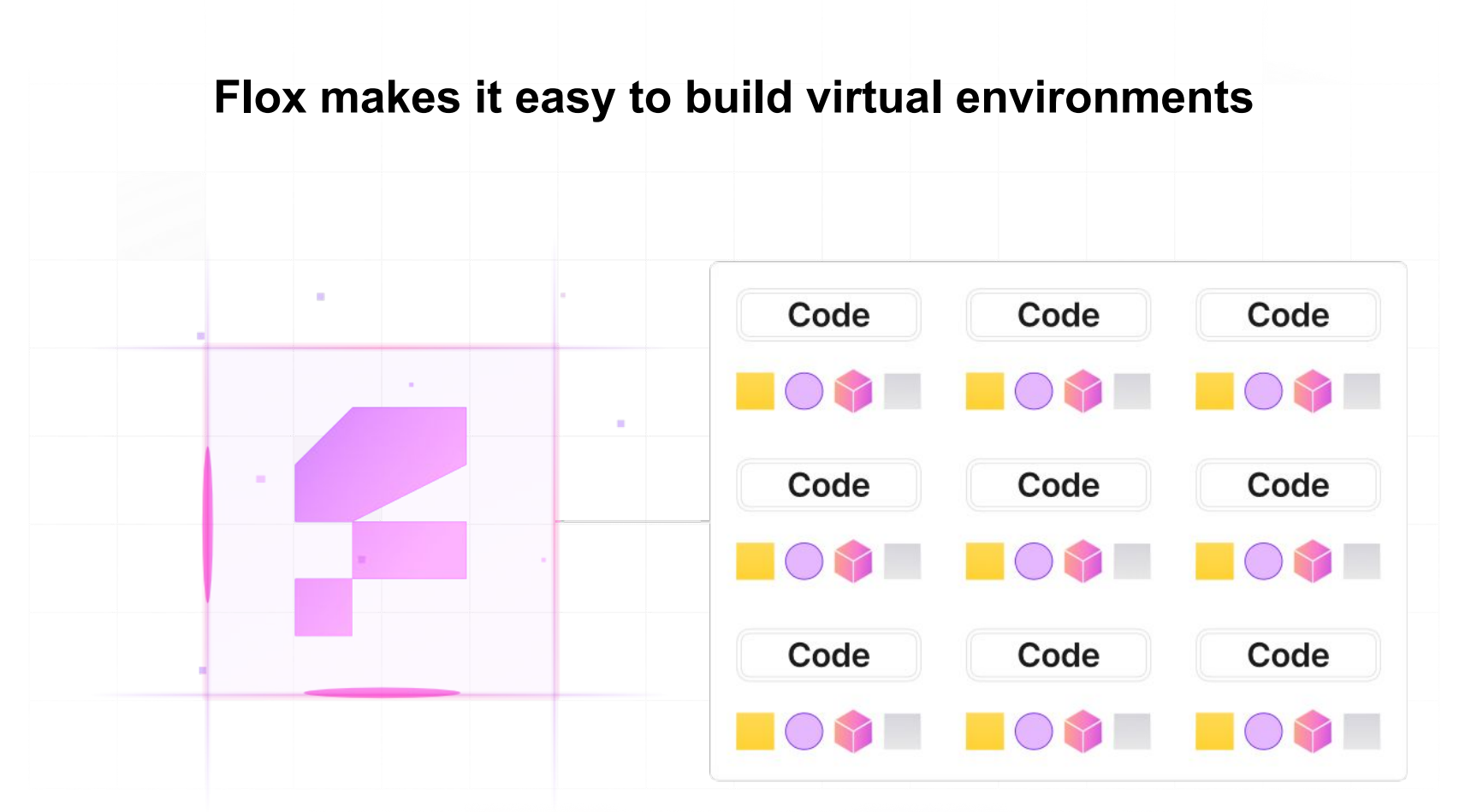

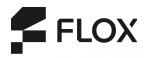

#### **Flox still behaves a lot like a package manager, but adds a few new subcommands.**

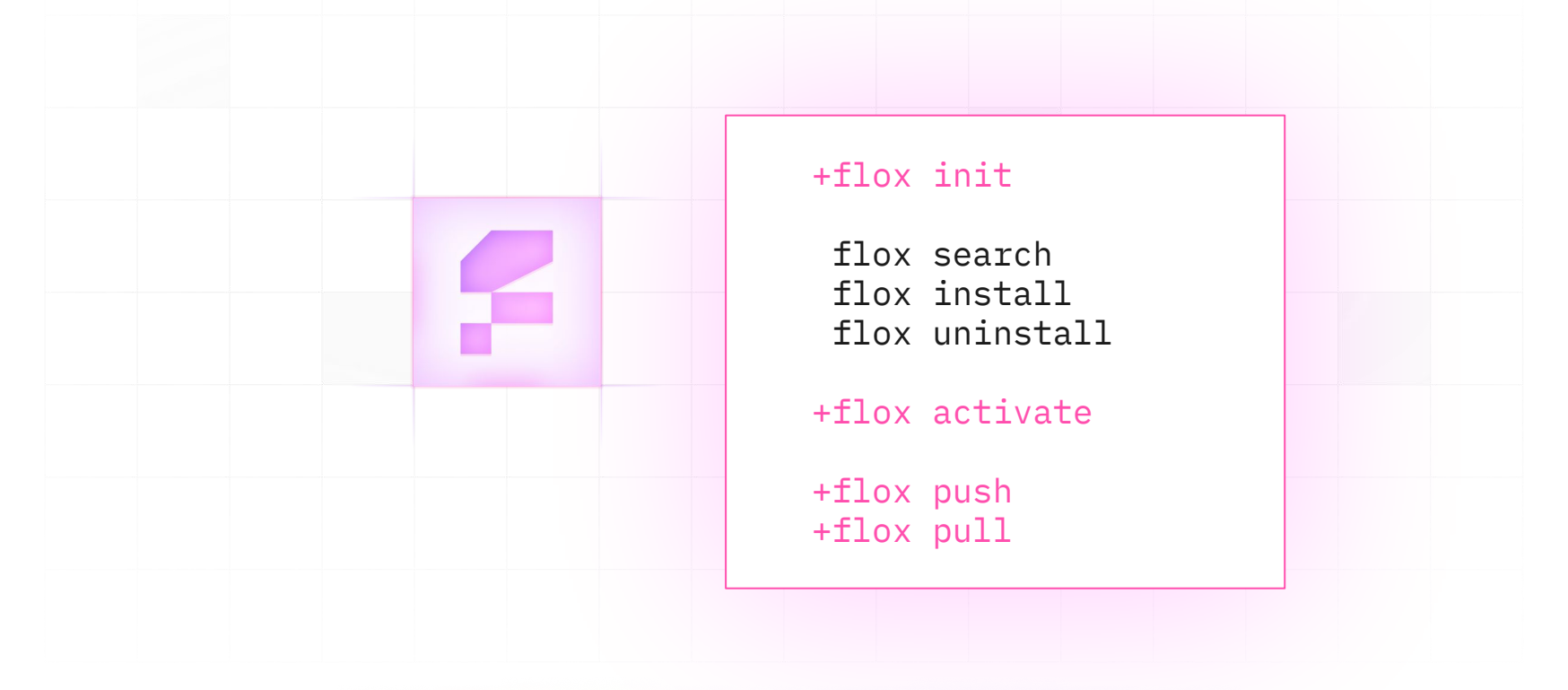

## **It's term time**

The basics: init, search, install, activate

**CONTRACTO DE LA CARDIONES** 

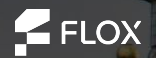

## **What else can it do?**

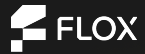

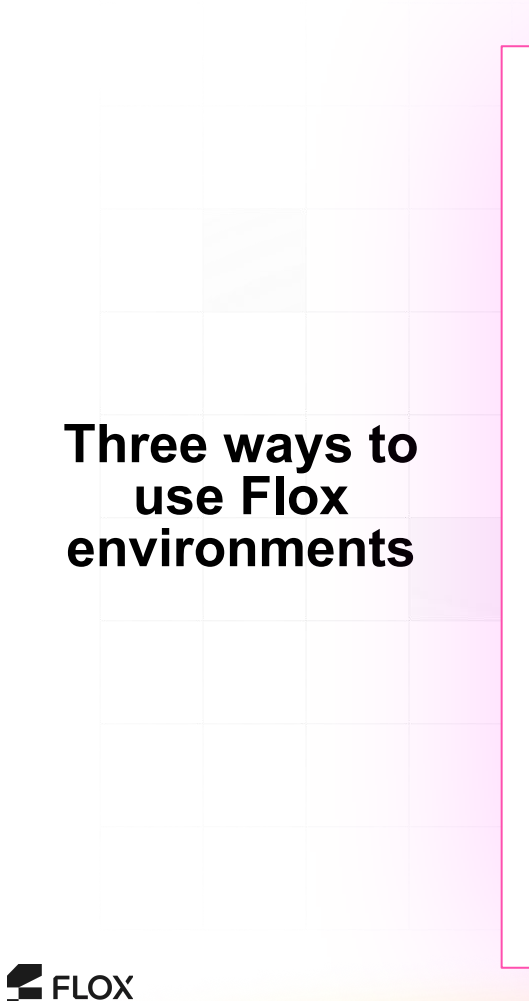

```
# Manage alongside code
cd myproject
flox init
flox install nodejs
git add .flox
```
**# FloxHub remote activation** mkdir funtools flox init flox install lolcat charasay flox push ssh me@remote flox activate -r [username]/funtools

**# Default environment** cd  $\sim$ 

```
flox init
flox install inetutils bat
echo eval '"$(flox activate)"' >> .zshrc
```
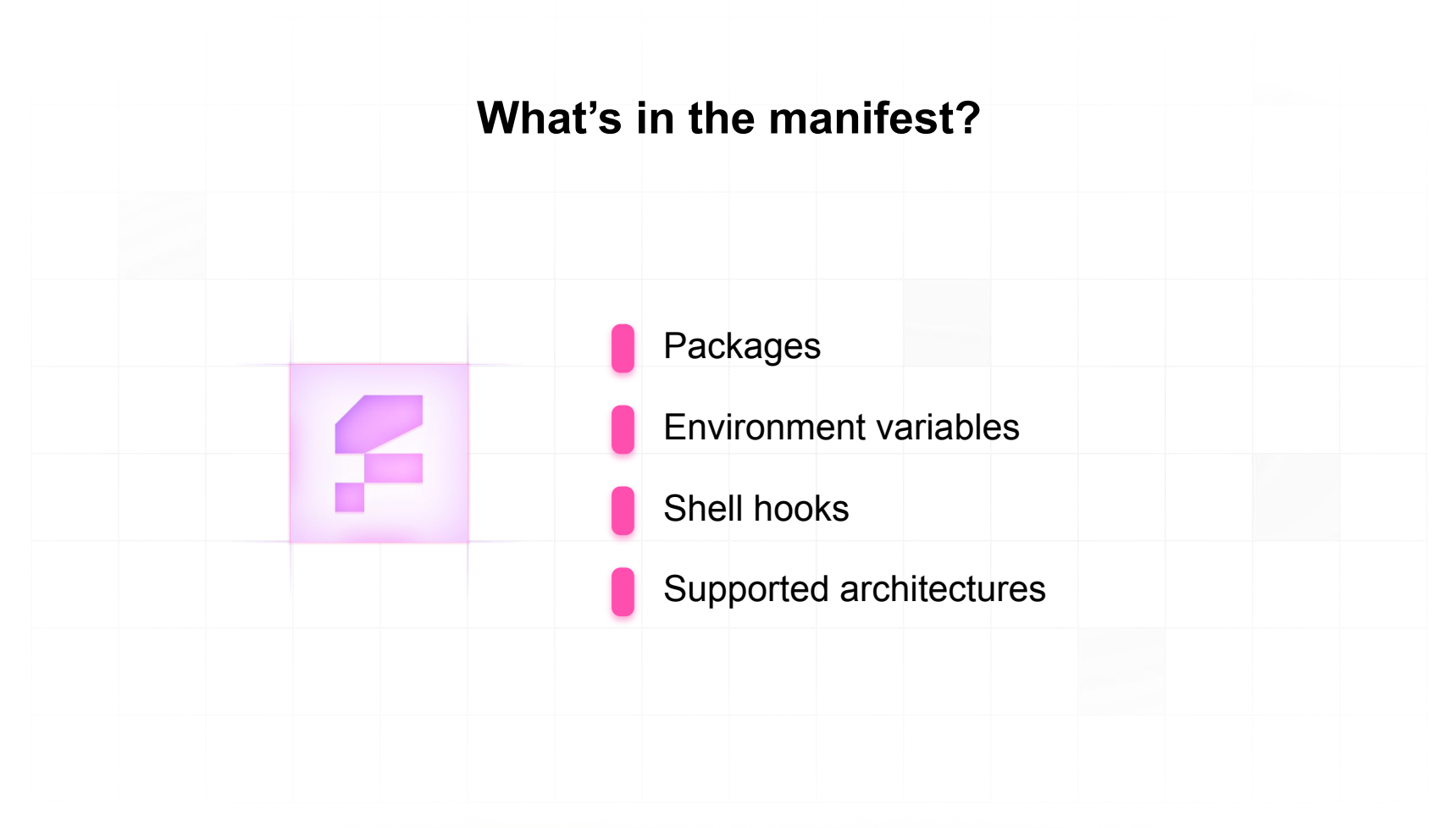

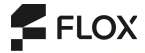

# **What's in the manifest?**

#### [install]

```
podman.pkg-path = "podman"
buildah.pkg-path = "buildah"qemu = \{ systems = ["aarch64-darwin"], pkg-path = "qemu" \}
```
[vars] BUILDAH\_CPPFLAGS="-DDEBUG"

#### [hook]  $script = """"$ if  $[\int \frac{1}{\pi} \cdot \frac{1}{\pi} \cdot \frac{1}{\pi}] = \frac{\pi}{64}$  |  $\frac{1}{\pi}$  then podman machine start fi """ [options] systems  $=$   $[$  "x86\_64-linux", "aarch64-darwin" ]

## **Term time again**

Adding a hook to an environment to make it **do stuff** Remotely activating an environment on FloxHub Creating a new project environment

**CONTRACTOR** 

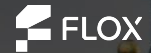

## **A word on isolation and layering**

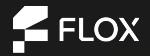

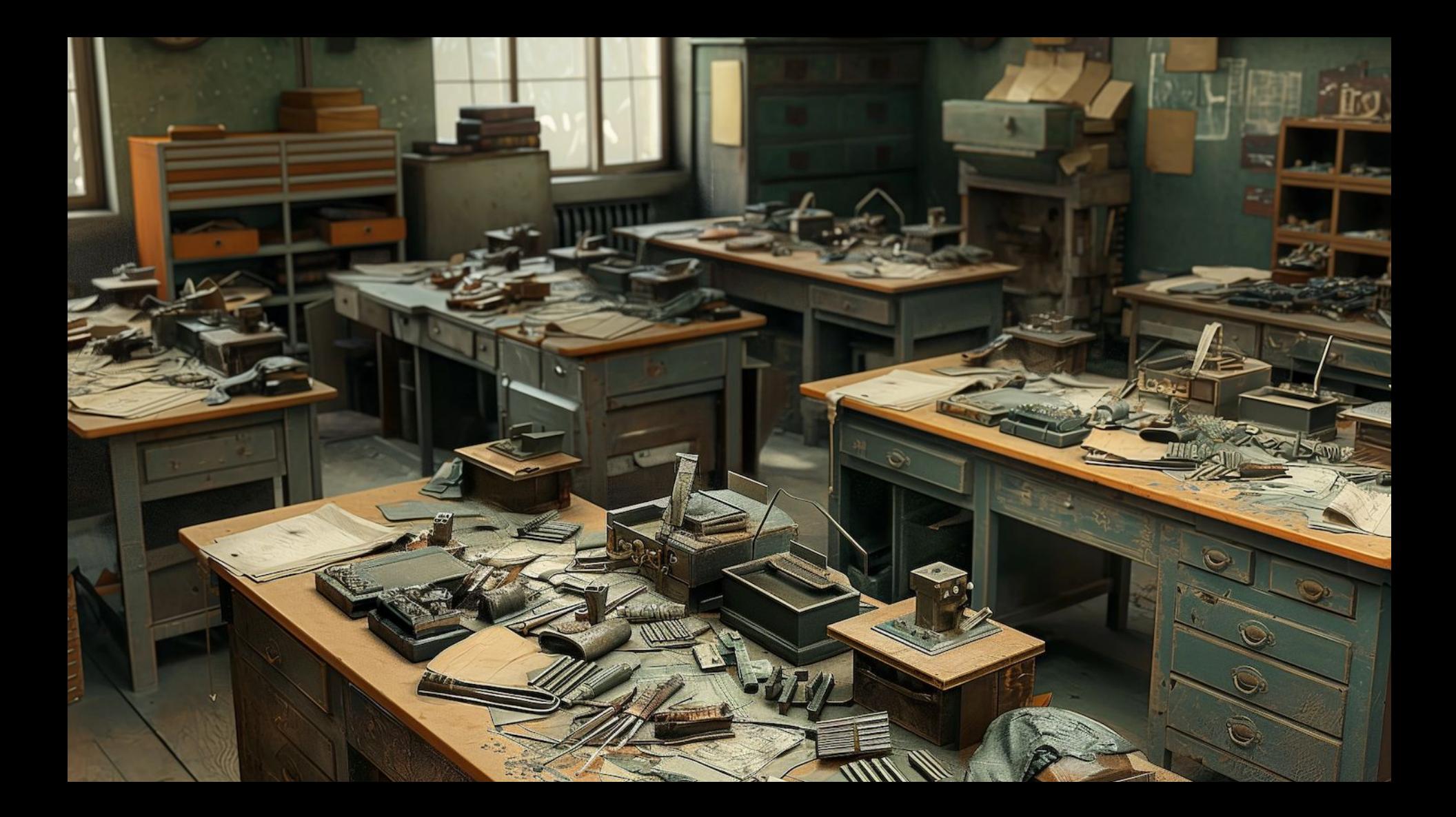

## **Last term time :(**

A simple layering example Flox does an amusing trick!

**ANTIQUIATION** 

**CONTRACTOR** 

FLOX

## **What's next for Flox?**

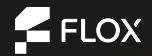

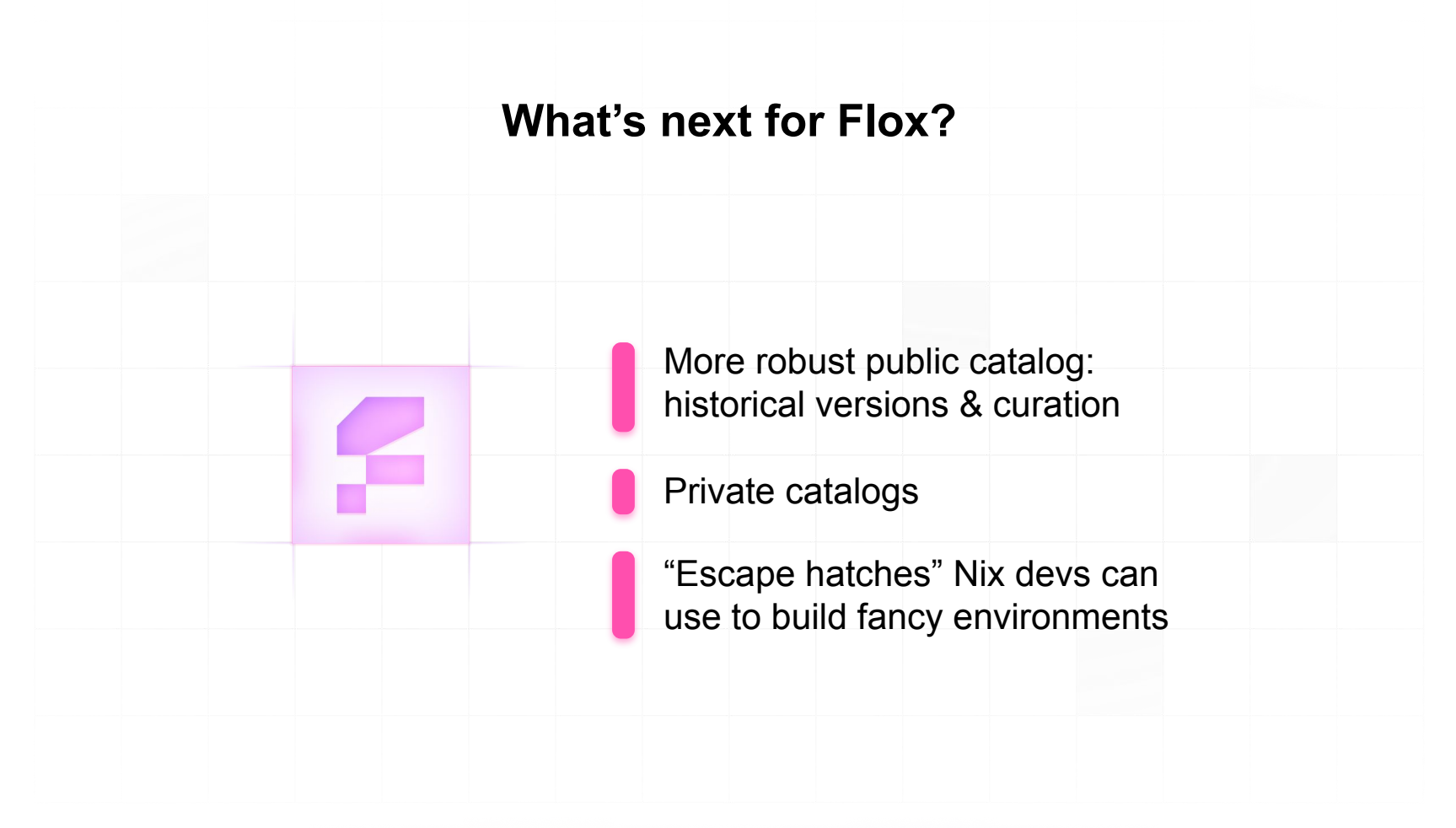

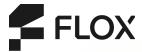

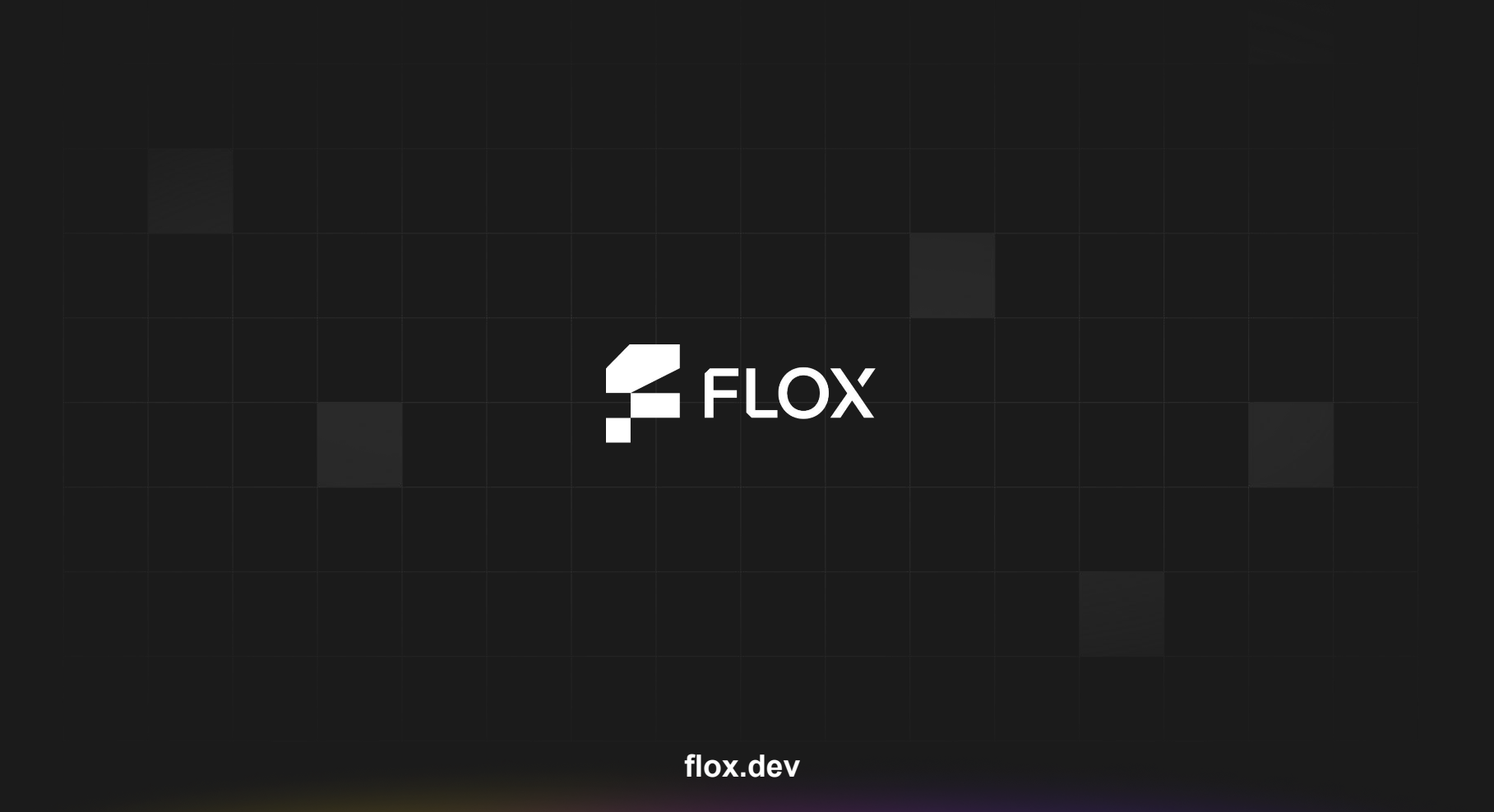